## **HTML 4**

## **Quick Reference Card**

## **Faculty Instructional Technology**

FIT Tel: (747-7947 UGLC Room 304 http://academics.utep.edu/fitlab

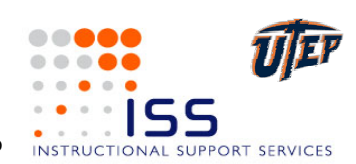

## **The Fundamentals Constructed Burger Constructed Burger Paragraphs and Divisions**

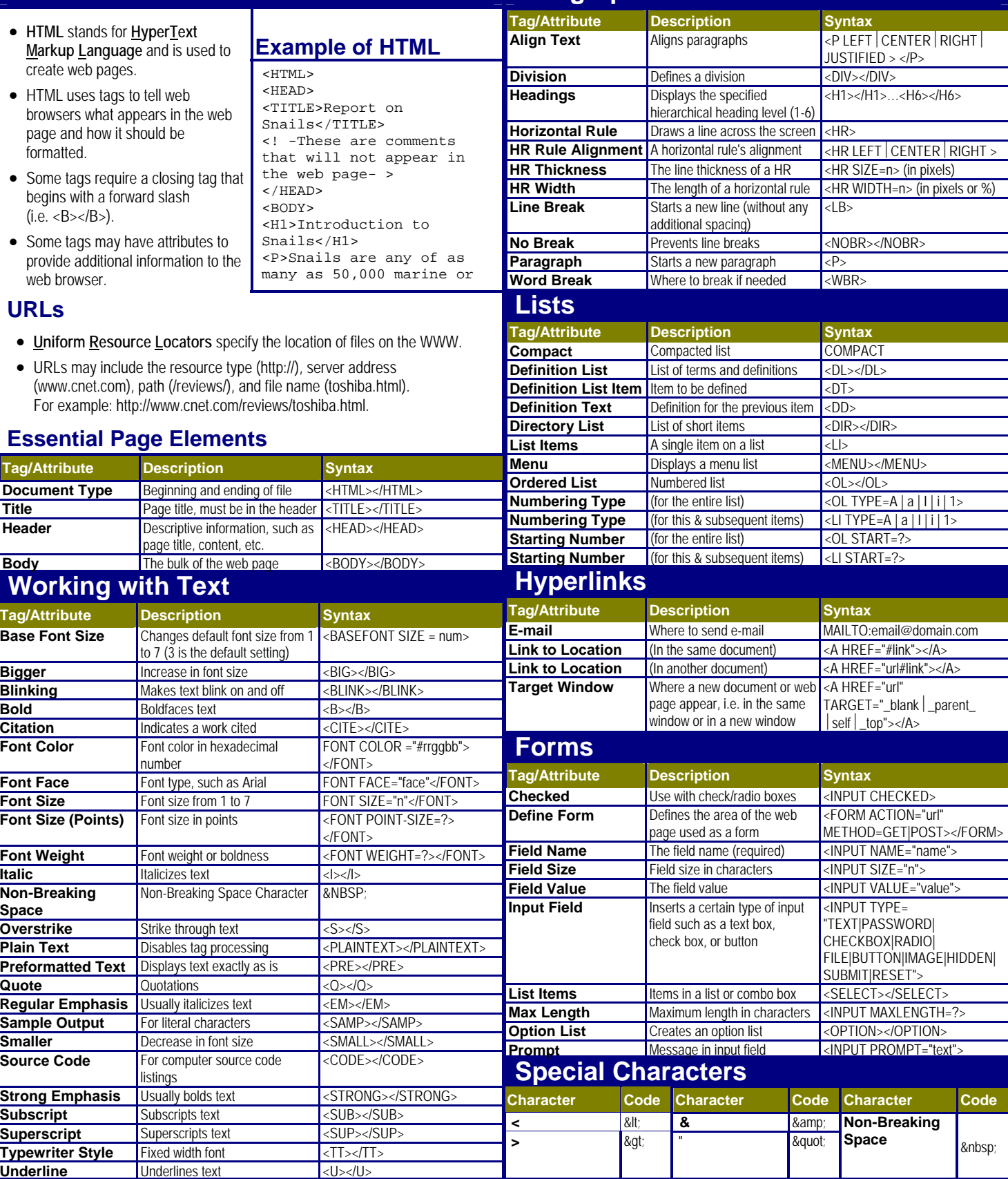

© 2003 CustomGuide, Inc. All rights reserved. Tel. (888) 903-2432 • www.customguide.com

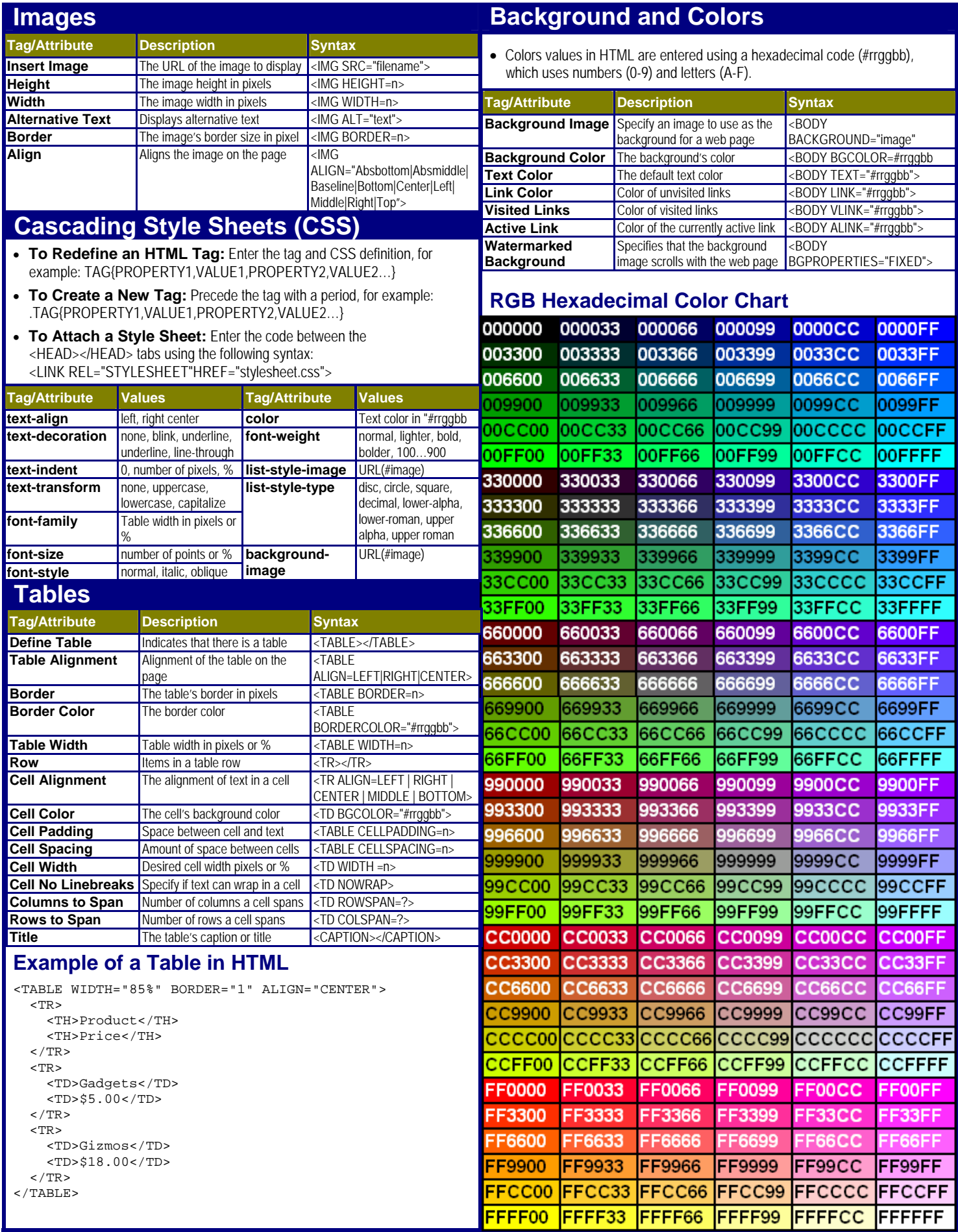

© 2003 CustomGuide, Inc. All rights reserved. Tel. (888) 903-2432 • www.customguide.com